## <span id="page-0-0"></span>Почему я не могу войти в личный кабинет

## Возможные причины и способы их устранения

**Внимание!** Вход в личный кабинет пациента осуществляется через сайт «Госуслуги». Данные о пациенте, такие как: ФИО, номер полиса ОМС, а также данные его детей, загружаются в личный кабинет в момент авторизации на сайте «Госуслуги».

1. Убедитесь, что у вас есть учетная запись на сайте «Госуслуги».

Если вы не зарегистрированы на сайте [«Госуслуги»,](https://www.gosuslugi.ru/) пройдите процедуру [регистрации](https://esia.gosuslugi.ru/registration/).

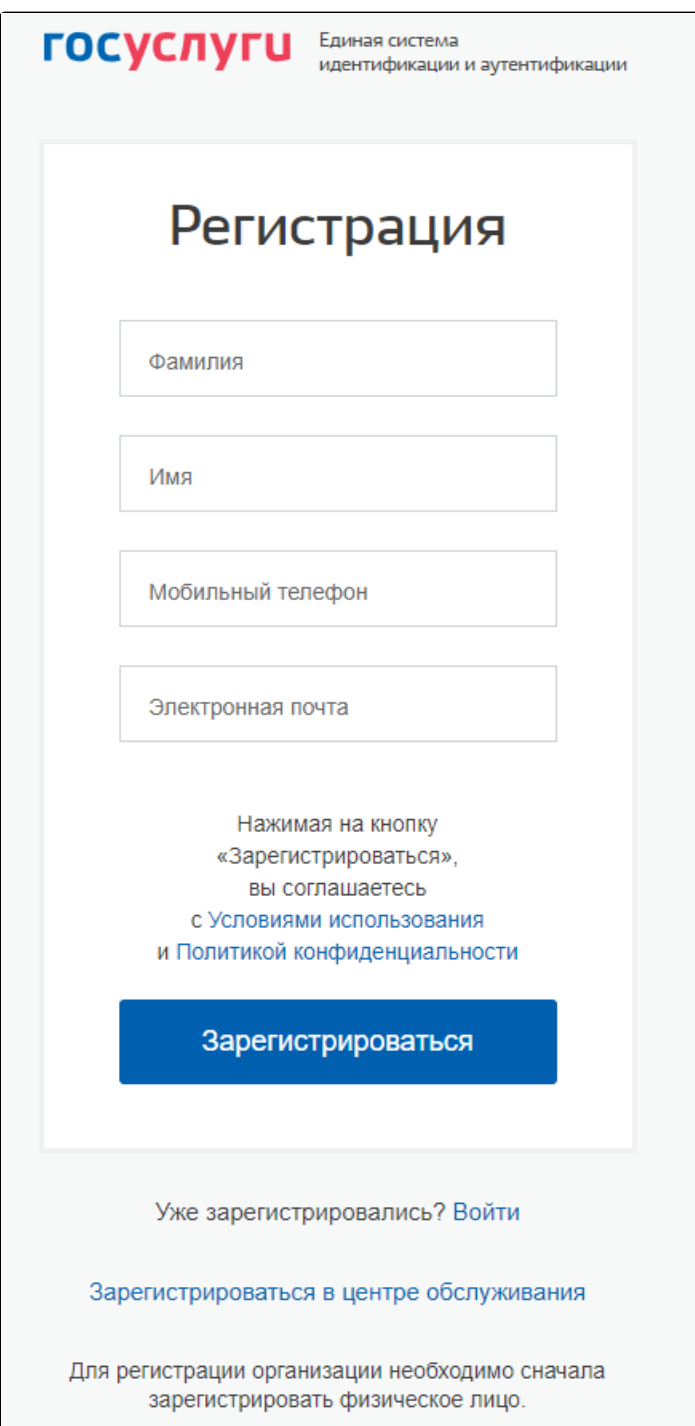

Подробное описание регистрации см. в разделе сайта [Как зарегистрироваться на портале.](https://www.gosuslugi.ru/help/faq/c-1/1) После регистрации для осуществления записи на прием к врачу на сайте «Госуслуги» следует получить стандартную или подтвержденную учетную запись.

⋒ Обязательно в Личном кабинете сайта «Госуслуги» укажите свои паспортные данные, номера СНИЛС и полиса ОМС.

Вход в личный кабинет пациента осуществляется через сайт «Госуслуги» с реквизитами, указанными при регистрации (мобильный телефон/email и пароль).

⋒ При первой авторизации в личном кабинете пациента сайт «Госуслуги» запрашивает доступ к личным данным пациента. Следует подтвердить разрешение на доступ к данным нажатием кнопки «Предоставить».

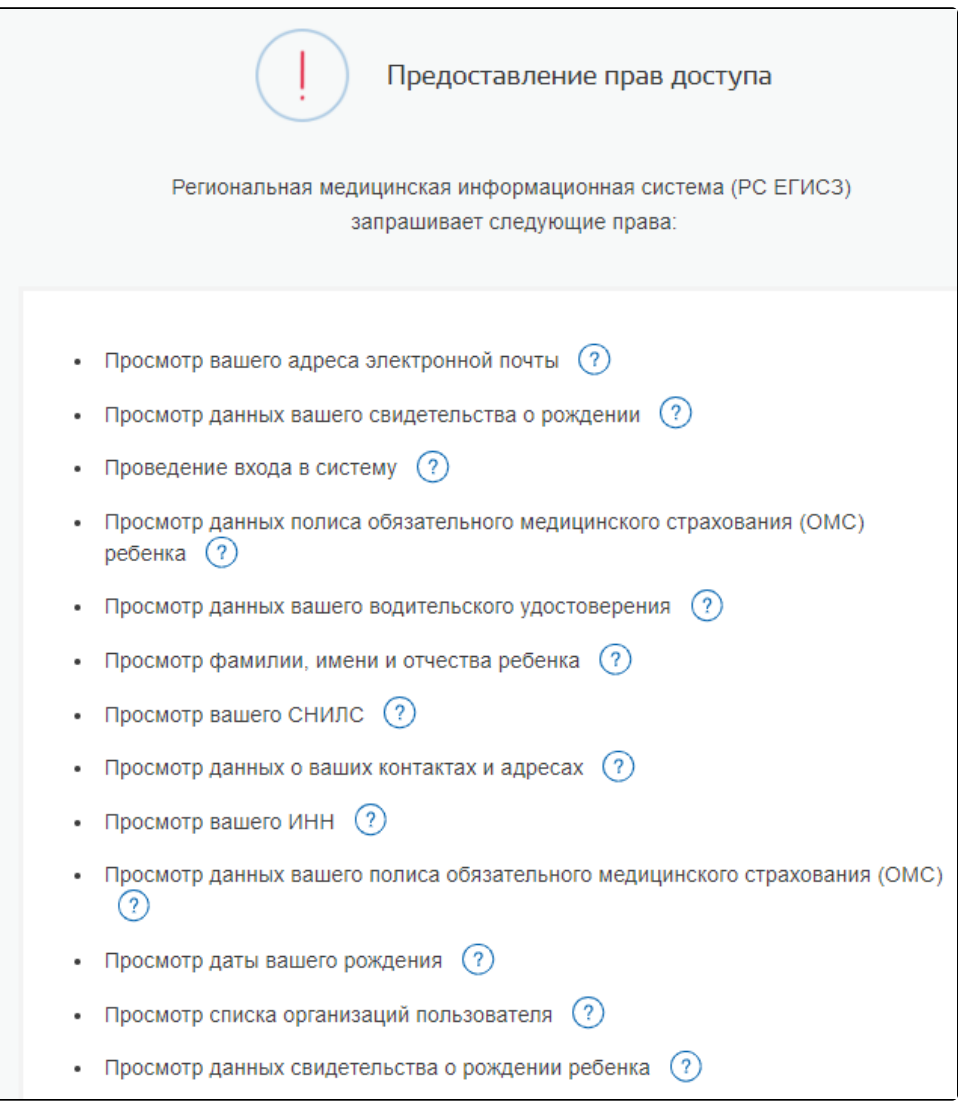

2. Убедитесь, что вы корректно вводите данные для входа (мобильный телефон, email, СНИЛС и пароль) от сайта «Госуслуги».

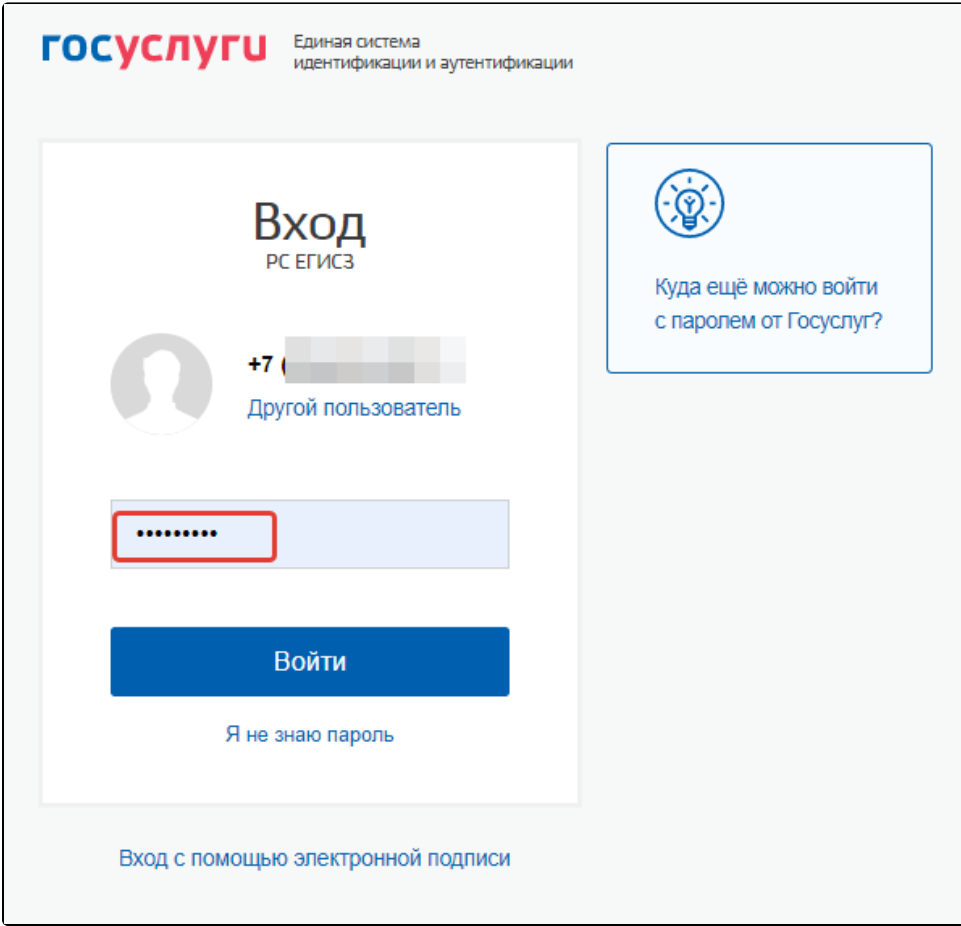

Если вы забыли пароль, выполните процедуру [восстановления пароля.](https://esia.gosuslugi.ru/recovery/)

3. Убедитесь, что Вы можете войти на сайт «Госуслуги».

Доступ в личный кабинет пациента может быть временно недоступен по причине проведения технических работ на сайте «Госуслуги». В подобных случаях при попытке авторизации на странице сайта выдается соответствующее информационное сообщение. Попробуйте повторить попытку входа в личный кабинет позднее.

4. Убедитесь, что портал работает корректно.

Доступ в личный кабинет может быть временно недоступен в случае неудачной загрузки страницы. При долгой загрузки страницы значок логотипа

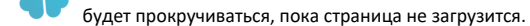

При возникновении ошибки при загрузки страницы отобразится сообщение о необходимости перезагрузить страницу.

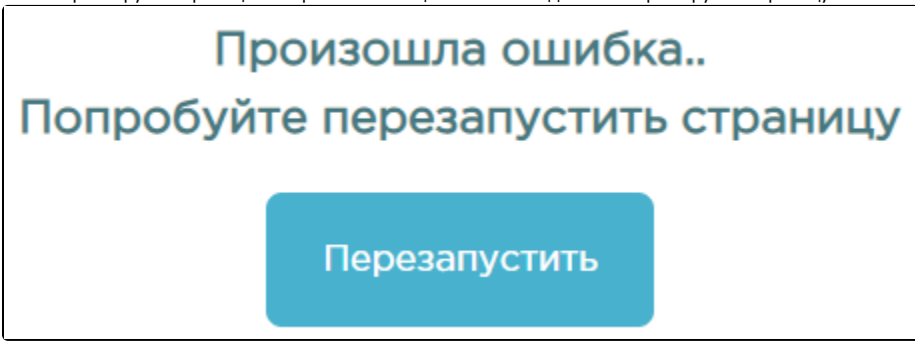

Связанные статьи

- [Как войти в личный кабинет](https://confluence.softrust.ru/pages/viewpage.action?pageId=7406402)
- [Почему я не могу войти в личный кабинет](#page-0-0)